# **Lesson 06 Viewing Loans**

**Loan Master Loan Servicing Software ([www.loansoftware.com\)](www.loansoftware.com)**

**Prerequisite 01 Finding Loans**

## **Mortgage With Origination Fees**

This is the primary lesson on viewing loans. It will cover all the tabs. All following lessons will **show only the tabs relevant to the features being shown.**

**Select the John Walker loan 11491 Click on the Cust Tab**

## **Customer Tab**

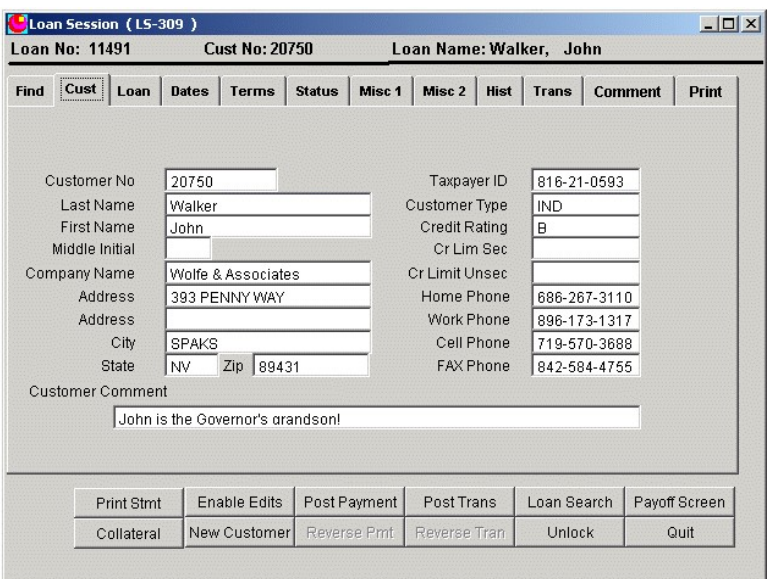

**view\_11491\_1.png**

**This tab contains information about the customer / borrower. The system uses the term customer rather than borrower because not everyone you do business with is a borrower.**

**Items on this tab that are not immediately self explanatory are:**

**Customer Type.**

**There are several customer types and more can be added if needed.**

**There are types for individuals, companies, tax authorities, insurance agencies, investors, and others. To see them all, select Utilities, then View Customer Types from the main menu. You must close the View/Edit/Post dialog before you can use the main menu.**

## **Credit Rating**

This is user defined and the system doesn't use it. It means whatever you say it means. To see the **defaults select Utilities, the View Credit Ratings from the main menu.**

**Credit Limit Secured Credit Limit Unsecured**

**These are not used by the system. They are for your reference only.**

## **Loan Tab**

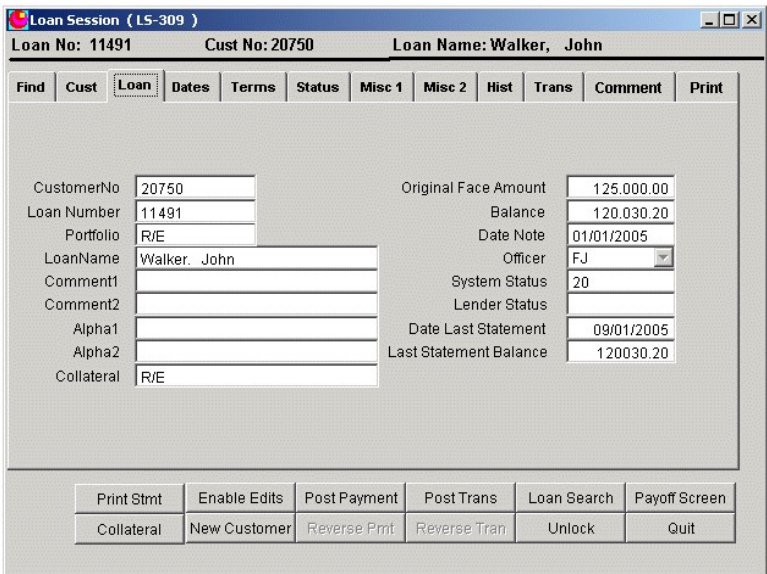

**view\_11491\_loan.wpg**

**This tab contains information about the loan. This is descriptive information to helo you identify the loan**

**Items on this tab that are not immediately self explanatory are:**

**Comment1, Comment2, Alpha1, Alpha2. These are comment fields that are user defined. Use**

**them for whatever you like.**

**System Status**

**Normally 20. Don't mess with it. There are other uses for it but they are not tutorial level features.**

**Lender Status**

**This is your status field. The system does not use it. It means whatever you say it means.**

## **Dates Tab**

|      | <b>Loan No: 11491</b> |                                                                                                    |           | <b>Cust No: 20750</b>                                                                                        |               |                             | Loan Name: Walker,                                                                                                    |      |                                                                                    | John                                   |               |
|------|-----------------------|----------------------------------------------------------------------------------------------------|-----------|----------------------------------------------------------------------------------------------------|---------------|-----------------------------|----------------------------------------------------------------------------------------------------|------|------------------------------------------------------------------------------------|----------------------------------------|---------------|
| Find | Cust                  | Loan                                                                                                    | <br>Dates | <b>Terms</b>                                                                                                 | <b>Status</b> | Misc <sub>1</sub>           | Misc <sub>2</sub>                                                                                                    | Hist | <b>Trans</b>                                                                       | <b>Comment</b>                         | Print         |
|      |                       | Date Note<br><b>First Payment Due</b><br><b>Final Maturity</b><br><b>Last Transaction</b><br>Next Payment Due<br>Payment Due For<br>Previous Maturity Date<br>Last Payment |           | 01/01/2005<br>02/01/2005<br>01/01/2015<br>08/02/2005<br>10/01/2005<br>09/01/2005<br>09/01/2005<br>08/02/2005 |               |                             | Date Update<br>No Int Refore<br>Date Default<br>Date Statute<br>Date Ins Expires<br>Next Past Due Notice<br>Deferral Ends<br>Date Last Bill |      | $f \neq$<br>$\int$<br>$\int f$<br>$\left  \cdot \right $<br>$\left  \cdot \right $ | 09/01/2005<br>01/01/2005<br>08/11/2005 |               |
|      |                       |                                                                                                    |           |                                                                                                    |               |                             | Date Next Bill<br>Date Last Pst Notice                                                                                                    |      | 11<br>$\left  \cdot \right $                                                       |                                        |               |
|      |                       | Print Stmt                                                                                                    |           | <b>Enable Edits</b>                                                                                          |               | Post Payment                | Post Trans                                                                                                    |      | Loan Search                                                                        |                                        | Payoff Screen |
|      | Collateral            |                                                                                                    |           | New Customer                                                                                                 |               | Reverse Pmt<br>Reverse Tran |                                                                                                    |      | Unlock                                                                             |                                        | Quit          |

**view\_11491\_dates.png**

**These are mostly self explanatory.**

**Payment due For**

**Most new users have trouble with this date.**

**This is the most recent date for which a payment was due but not yet made.**

**This is the date that keeps up with the past due or prepaid status of the loan. If this** date is in the future, the loan is current or prepaid. If this date is in the past, the loan is **past due.**

**Today is June 20. A payment was due on April 15, May 15, and June 15. The April payment was made on time. The May and June payments have not yet been made. The** date due (date of payment due) is May 15. We say "The loan is due for may 15th." It is **36 days past due. (May 15th to June 20.) The date next due is July 15. Another payment is due on that date whether or not the prior payments have been made.**

**Today is September 5. A payment was due June, July, August, and September first. They were all made on time. The loan is "Due for Oct. 1". The date payment due is 10- 01-xx. the date next due is also 10-01-xx**

## **Date Update**

This is the date of the last update. It is the date the operator entered as the date of the **last update. It may or may not be the same as the actual calendar date the update was done.**

**It is the latest date through which interest has been calculated and for which past due status has been checked.**

**It is very important to update the file before posting payments or printing past due notices or past due reports.**

**Date Statute**

This is the date that the statute of limitations runs out on this loan. The system makes no attempt to enter or update this date. If you want it and want to keep up with it, you must put it in and **keep it updated.**

**Date Deferral Ends**

One of the loan statuses is Deferred. (That is another lesson and will not be covered in the **tutorial )**

**A loan in deferred status is TOTALLY ignored by the system. It does not calculate interest, late charges or anything else. It does not get notices.**

**Terms Tab**

|             | Loan Session (LS-309 )<br><b>Loan No: 11491</b>  |              | <b>Cust No: 20750</b> |               |                                                | Loan Name: Walker,                                  |      | John        |                  | $ \Box$ $\times$ |
|-------------|--------------------------------------------------|--------------|-----------------------|---------------|------------------------------------------------|-----------------------------------------------------|------|-------------|------------------|------------------|
| <b>Find</b> | Loan<br>Cust                                     | <b>Dates</b> | Terms                 | <b>Status</b> | Misc <sub>1</sub>                              | Misc 2                                              | Hist | Trans       | <b>Comment</b>   | Print            |
|             | Original Face Amount<br><b>Origination Fee</b>   |              | 125000.00             | 1250.00       |                                                | Int Rate Original<br>Int Rate Current               |      |             | 7.7500<br>7.7500 |                  |
|             | Original Advance<br>Requiar Payment Amount       |              | 125000.00             | 1500.13       |                                                | <b>Interest Basis</b><br>Purpose of Loan            |      | 365         |                  |                  |
|             | Final Payment Amount<br><b>Payment Frequency</b> |              | 12                    | 1500.13       |                                                | Adjustable Rate Index<br><b>Floating Rate Index</b> |      |             |                  |                  |
|             | Escrow Total Pmt<br>Late Charge Rate             |              |                       | 0.0000        | Int Rate Differential<br>Official Fees<br>0.00 |                                                     |      |             |                  |                  |
|             | <b>Payment Type</b><br>Collateral                |              | <b>R/E</b>            |               |                                                | Number Payments<br>Int Only Pmts Remaining          |      |             | 120              |                  |
|             |                                                  |              |                       |               |                                                |                                                     |      |             |                  |                  |
|             | Print Stmt                                       |              | <b>Enable Edits</b>   |               | Post Payment                                   | Post Trans                                          |      | Loan Search |                  | Payoff Screen    |
|             | Collateral                                       |              | New Customer          |               | Reverse Pmt<br>Reverse Tran                    |                                                     |      | Unlock      |                  | Quit             |

**view\_11491\_terms.png**

**This tab needs LOTS of description. Much more than would be appropriate for t tutorial lesson. All these are covered in detail in the manual and in the help file.**

**For the purpose of this lesson, we are going to cover only a few of them.**

**Origination Fee.**

**The origination fee is frequently referred to as "Points" This fee is required as a condition of receiving the loan and is retained by the lender. That makes it part of the finance charge.**

**Interest Rate Current and Original**

The current rate is the rate used to accrue interest. The original rate is for reference purposes only **in the case of adjustable or variable rate loans.**

**Final Payment Amount**

May or may not be a balloon payment. It is largely ignored by the system. When the final maturity **date arrives, the system will mature the entire loan including interest, principal, late charges etc, regardles of what number is in this field.**

**Payment Type**

**Zero, Blank, and One al mean the same thing. Normal interest and principal. To see the other options, enable edits and then open the pull down list.**

#### **Status Tab**

|             | Loan Session (LS-309) |                |              |                       |                   |                   |                              |             |              |            |                      | $  \sqrt{2}$  |
|-------------|-----------------------|----------------|--------------|-----------------------|-------------------|-------------------|------------------------------|-------------|--------------|------------|----------------------|---------------|
|             | <b>Loan No: 11491</b> |                |              | <b>Cust No: 20750</b> |                   |                   | Loan Name: Walker,           |             |              | John       |                      |               |
| <b>Find</b> | Cust  <br>Loan        |                | <b>Dates</b> | <b>Terms</b>          | <br><b>Status</b> | Misc <sub>1</sub> | Misc 2                       | <b>Hist</b> | <b>Trans</b> | Comment    |                      | Print         |
|             |                       |                |              |                       |                   |                   |                              |             |              |            |                      |               |
|             |                       | <b>Balance</b> |              | 120.030.20            |                   |                   | Date Update                  |             |              | 09/01/2005 |                      |               |
|             | Interest Accrued      |                |              | 790.21                |                   |                   | <b>Scheduled Balance</b>     |             |              | 119.330.38 |                      |               |
|             | Interest Due          |                |              | 790.21                |                   |                   | Payment Due For              |             |              | 09/01/2005 |                      |               |
|             | <b>Principal Due</b>  |                |              | 709.93                |                   |                   | Date Last Tran               |             |              | 08/02/2005 |                      |               |
|             | Interest YTD          |                |              | 5.531.11              |                   |                   | <b>Current Interest Rate</b> |             |              | 7.7500     |                      |               |
|             | Interest paid         |                |              | 5.531.11              |                   |                   | Servicing Officer            |             | FJ.          |            |                      |               |
|             | Interest Deferred     |                |              |                       |                   |                   | <b>Unapplied Credits</b>     |             |              | 0.00       |                      |               |
|             | Late Charge Due       |                |              | 0.00                  |                   |                   | Penalty Due, Unpaid          |             |              |            |                      |               |
|             | Late Charges Paid     |                |              | 0.00.                 |                   |                   | Penalty Paid                 |             |              |            |                      |               |
|             | Late Charges YTD      |                |              | 0.00                  |                   |                   | Penalty Paid YTD             |             |              |            |                      |               |
|             | Escrow Due, Unpaid    |                |              | 0.00.                 |                   |                   | Partial Payment Due          |             |              | 0.01       |                      |               |
|             | <b>Escrow Balance</b> |                |              | 0.00                  |                   |                   | Days Past Due                |             |              | 0          |                      |               |
|             |                       |                |              |                       |                   |                   |                              |             |              |            | <b>Status Report</b> |               |
|             | Print Stmt            |                |              | <b>Enable Edits</b>   |                   | Post Payment      | Post Trans                   |             | Loan Search  |            |                      | Payoff Screen |
|             | Collateral            |                |              | New Customer          | Reverse Pmt       | Reverse Tran      |                              |             | Unlock       |            |                      | Quit          |

**view\_11491\_status.png**

**Interest Accrued Interest Due**

**These are not the same. The detailed explanation can be found in lesson 1**

## **Scheduled Balance**

If you had an amortization schedule for this loan, using the original terms, This is the balance it would show. This is used as a reference point for loans that are significantly past due or prepaid.

**Payment Due For**

**See Dates Tab, this lesson.**

**Unapplied Credits**

**Some lenders do not accept partial payments. Partial payments are accumulated until there is an amount large enough to make a complete payment.**

**Partial Payment Due.**

**This is calculated by adding up all the payment components that have been paid and subtracting**

**the total from the total payments that should have been paid.**

**Days Past Due.**

**Days Past Due = Date\_Upd minus Date Due For.**

**If today is 06/21 but you haven't updated since 06/15 and the borrower missed the payment due** on 06/01. Days Past Due will report  $06/15 - 06/01 = 14$  days past due. The loan is actually 20 **days past due since the payment has not been paid. Since you have not updated the system, it doesn't know whether the payment has been paid or not so it makes no assumptions about what happened between 06/15 and 06/21.**

## **Misc Tab**

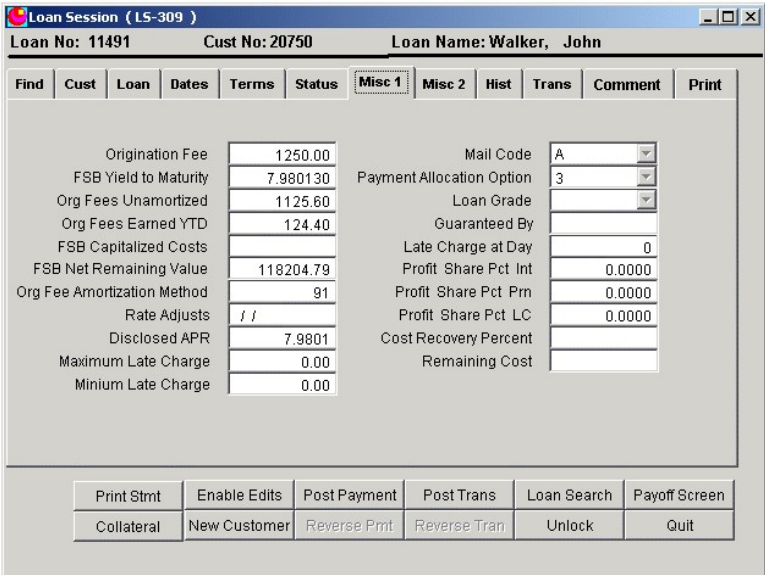

**This is a very important tab for this type of loan.**

**Origination Fee has already been covered in this lesson.**

**FSB yield to maturity.**

**The origination fee us handled according to FSB rule 91. Since the origination fee is part of the** interest, the actual yield earned on the loan is greater than the stated interest rate. This is the yield **to maturity calculated by amortizing the origination fees over the expected life of the loan.**

**Org Fees Unamortized**

**As the origination fee is amortized, the amortization amounts are deducted from this amount. It**

**starts out at the origination fee amount and decreases to zero over the life of the loan.**

**Org Fees Earned YTD.**

**Corresponds to interest earned YTD. This is the amount of the origination fees that have been** earned and are income for the lender this year. The sum of all these amounts for all loans as of 12/31 is the amount of origination fee income you should report to the IRS at the end of the year.

**Everything else on this tab will provide several more lessons.**

**Misc2 Tab**

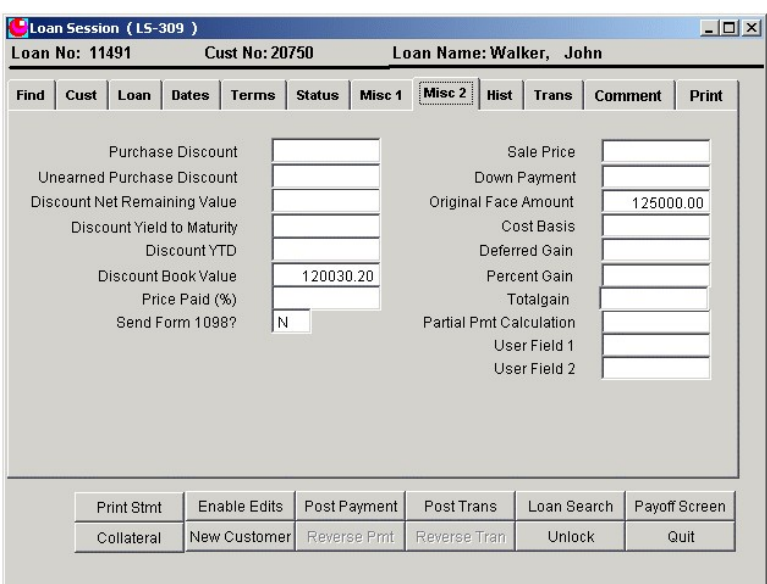

**view\_11491\_misc2.png**

These items relate to loans purchased at a discount or IRS Installment sales and will be covered in **later lessons.**

## **Hist Tab**

|            | <b>Loan No: 11491</b> |                            |              | <b>Cust No: 20750</b> |               |                        |                       |                    | Loan Name: Walker, John |      |                |               |
|------------|-----------------------|----------------------------|--------------|-----------------------|---------------|------------------------|-----------------------|--------------------|-------------------------|------|----------------|---------------|
| Find       | Cust                  | Loan                       | <b>Dates</b> | Terms                 | <b>Status</b> | Misc 1                 | Misc 2                | Hist               | <b>Trans</b>            |      | <b>Comment</b> | Print         |
|            |                       | Servicing Officer          | FJ           |                       |               |                        |                       | Past Due 10 Days   |                         |      |                |               |
|            |                       | <b>Principal Due</b>       |              | 709.93                |               |                        |                       | Past Due 30 Days   |                         |      |                |               |
|            |                       | Interest Due               |              | 790.21                |               |                        |                       | Past Due 60 Days   |                         |      |                |               |
|            |                       | <b>Capital Expenses</b>    |              |                       |               |                        |                       | Past Due 90 Days   |                         |      |                |               |
|            |                       | <b>Collection Expenses</b> |              |                       |               |                        |                       | Past Due 120 Days  |                         |      |                |               |
|            |                       | Legal Expense              |              |                       |               |                        |                       | Late Charge At Day |                         | 0.00 |                |               |
|            |                       | <b>Scheduled Bal</b>       |              | 119.330.38            |               |                        |                       | Late Charge Due    |                         |      | 0.00           |               |
|            |                       | Pmt Due For                |              | 09/01/2005            |               | Late Charge Paid       |                       |                    |                         | 0.00 |                |               |
|            |                       | Date Default               |              | $\left  \right $      |               |                        |                       | Late Charge YTD    |                         |      |                | 0.00          |
|            |                       | Date Statute Expires       |              | $\int f$              |               |                        |                       | Late Chg No Assd   |                         |      |                |               |
|            |                       | No Pmts Matured            |              | 8                     |               | Collection priority    |                       |                    |                         | 0    |                |               |
|            |                       | No Pmts Paid               |              | 7.00                  |               |                        | Delinquent Rate Index |                    |                         |      |                |               |
|            |                       | Print Stmt                 |              | <b>Enable Edits</b>   | Post Payment  |                        | Post Trans            |                    | Loan Search             |      |                | Payoff Screen |
| Collateral |                       | New Customer               |              | Reverse Pmt           |               | Reverse Tran<br>Unlock |                       | Quit               |                         |      |                |               |

**view\_11491\_hist.png**

**Items needing explanation:**

**Number of Payments Matured**

**Every payment date, 1.00 is added to this number.**

**Number of Payments Paid. Each time a payment is paid, the total paid to interest and principal, is divided by the regular payment amount and the result is added to this number. Late charges and escrow are not counted,**

**Late Chg No Assd.**

**Number of late charges assessed on this loan.**

**Delinquent Rate Index.**

If this is set to in index, the index rate will be used to accrue interest any time the loan is past due. **When the loan becomes current again it reverts back to the current rate.**

**Do not use this unless your notes specifically provide for it.**

**This makes it almost impossible to manually compute the interest accruals over a long period of time to check the system manually.**

## **Trans Tab**

|      | <b>Loan No: 11491</b> |            |              | <b>Cust No: 20750</b> |               |                               | Loan Name: Walker, John          |              |                        |               |  |
|------|-----------------------|------------|--------------|-----------------------|---------------|-------------------------------|----------------------------------|--------------|------------------------|---------------|--|
| Find |                       | Cust Loan  | <b>Dates</b> | <b>Terms</b>          | <b>Status</b> | Misc <sub>1</sub>             | Misc <sub>2</sub><br><b>Hist</b> | <b>Trans</b> | <b>Comment</b>         | Print         |  |
|      | TranDate              |            | TCode        | Tran Amt              |               | Comment                       |                                  | PostDate     |                        |               |  |
|      | 01/01/2005            |            | 11           |                       |               | 125,000.00 Calculator Setup   |                                  |              | 09/21/2005 03:53:15 PM |               |  |
|      |                       | 02/01/2005 | 71           |                       |               | 15.66 Origination Fee Accrual |                                  |              | 09/21/2005 03:54:04 PM |               |  |
|      |                       | 02/02/2005 | 1            |                       | 677.36        |                               |                                  |              | 09/21/2005 03:55:06 PM |               |  |
|      |                       | 02/02/2005 | 21           |                       | 822.77        |                               |                                  |              | 09/21/2005 03:55:06 PM |               |  |
|      |                       | 03/01/2005 | 71           |                       |               | 15.63 Origination Fee Accrual |                                  |              | 09/21/2005 03:55:58 PM |               |  |
|      |                       | 03/01/2005 | 1            |                       | 760.86        |                               |                                  |              | 09/21/2005 03:56:54 PM |               |  |
|      |                       | 03/01/2005 | 21           |                       | 739.27        |                               |                                  |              | 09/21/2005 03:56:54 PM |               |  |
|      | 04/01/2005            |            | 71           |                       |               | 15.60 Origination Fee Accrual |                                  |              | 09/21/2005 03:57:10 PM |               |  |
|      |                       | 04/02/2005 | 1            |                       | 686.82        |                               |                                  |              | 09/21/2005 03:57:39 PM |               |  |
|      |                       | 04/02/2005 | 21           |                       | 813.31        |                               |                                  |              | 09/21/2005 03:57:39 PM |               |  |
|      |                       | 05/01/2005 | 71           |                       | 15.57         | Origination Fee Accrual       |                                  |              | 09/21/2005 03:58:05 PM |               |  |
|      |                       |            |              |                       |               |                               |                                  |              |                        |               |  |
|      |                       | Print Stmt |              | <b>Enable Edits</b>   |               | Post Payment                  | Post Trans                       | Loan Search  |                        | Payoff Screen |  |
|      |                       | Collateral |              | New Customer          |               | Reverse Pmt                   | Reverse Tran                     | Unlock       |                        | Quit          |  |

**view\_11491\_trans.png**

**Comment Tab**

|      | <b>Loan No: 11491</b> |            |               | <b>Cust No: 20750</b> |                                                                                     | Loan Name: Walker, John |              |                |               |
|------|-----------------------|------------|---------------|-----------------------|-------------------------------------------------------------------------------------|-------------------------|--------------|----------------|---------------|
| Find |                       | Cust Loan  | Dates   Terms |                       | Status   Misc 1                                                                     | Misc 2 Hist             | <b>Trans</b> | <b>Comment</b> | Print         |
|      |                       |            |               |                       | For more information on this comment field see the comment on loans 11028 and 10982 |                         |              |                |               |
|      |                       |            |               |                       |                                                                                     |                         |              |                |               |
|      |                       |            |               |                       |                                                                                     |                         |              |                |               |
|      |                       |            |               |                       |                                                                                     |                         |              |                |               |
|      |                       |            |               |                       |                                                                                     |                         |              |                |               |
|      |                       |            |               |                       |                                                                                     |                         |              |                |               |
|      |                       |            |               |                       |                                                                                     |                         |              |                |               |
|      |                       |            |               |                       |                                                                                     |                         |              |                |               |
|      |                       |            |               |                       |                                                                                     |                         |              |                |               |
|      |                       | Print Stmt |               | <b>Enable Edits</b>   | Post Payment                                                                        | Post Trans              | Loan Search  |                | Payoff Screen |

**view\_11491\_comment.png**

**The comment tab displays and allows editing of the customer comment. This comment relates to the customer, not to the individual loan. This comment is visible on all loans for this customer. The loans listed in the comment field above have a more extensive example.**

**Print Tab**

|                     |                                                         |                | Loan Name: Walker, John  |                            |                         |
|---------------------|---------------------------------------------------------|----------------|--------------------------|----------------------------|-------------------------|
| Cust Loan<br>Find   | Dates   Terms   Status   Misc 1   Misc 2   Hist   Trans |                |                          |                            | Print<br><b>Comment</b> |
|                     |                                                         |                |                          |                            |                         |
|                     |                                                         |                | $\overline{\phantom{a}}$ |                            |                         |
| Past Due Noticet 1. |                                                         | pdnotice01.doc |                          |                            |                         |
| Past Due Notice 10. |                                                         | pdnotice10.doc |                          |                            |                         |
| Past Due Notice 30  |                                                         | pdnotice30.doc |                          |                            |                         |
| Past Due Notice 60  |                                                         | pdNotice60.doc |                          |                            |                         |
| Past Due Notice 90  |                                                         | pdnotice90.doc |                          |                            |                         |
| Past Due Notice 6   |                                                         | pdnotice06.doc |                          |                            |                         |
|                     |                                                         |                |                          | <b>Print Selected Form</b> |                         |
|                     |                                                         | Post Payment   | Post Trans               | Loan Search                | Payoff Screen           |
| Print Stmt          | <b>Enable Edits</b>                                     |                |                          |                            |                         |

**view\_11491\_print.png**

**This dialog prints the selected document for the currently selected loan.**